## **RESTAURATION SCOLAIRE**

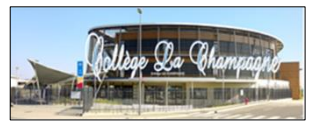

## **Comment créditer le compte repas de mon enfant en ligne…**

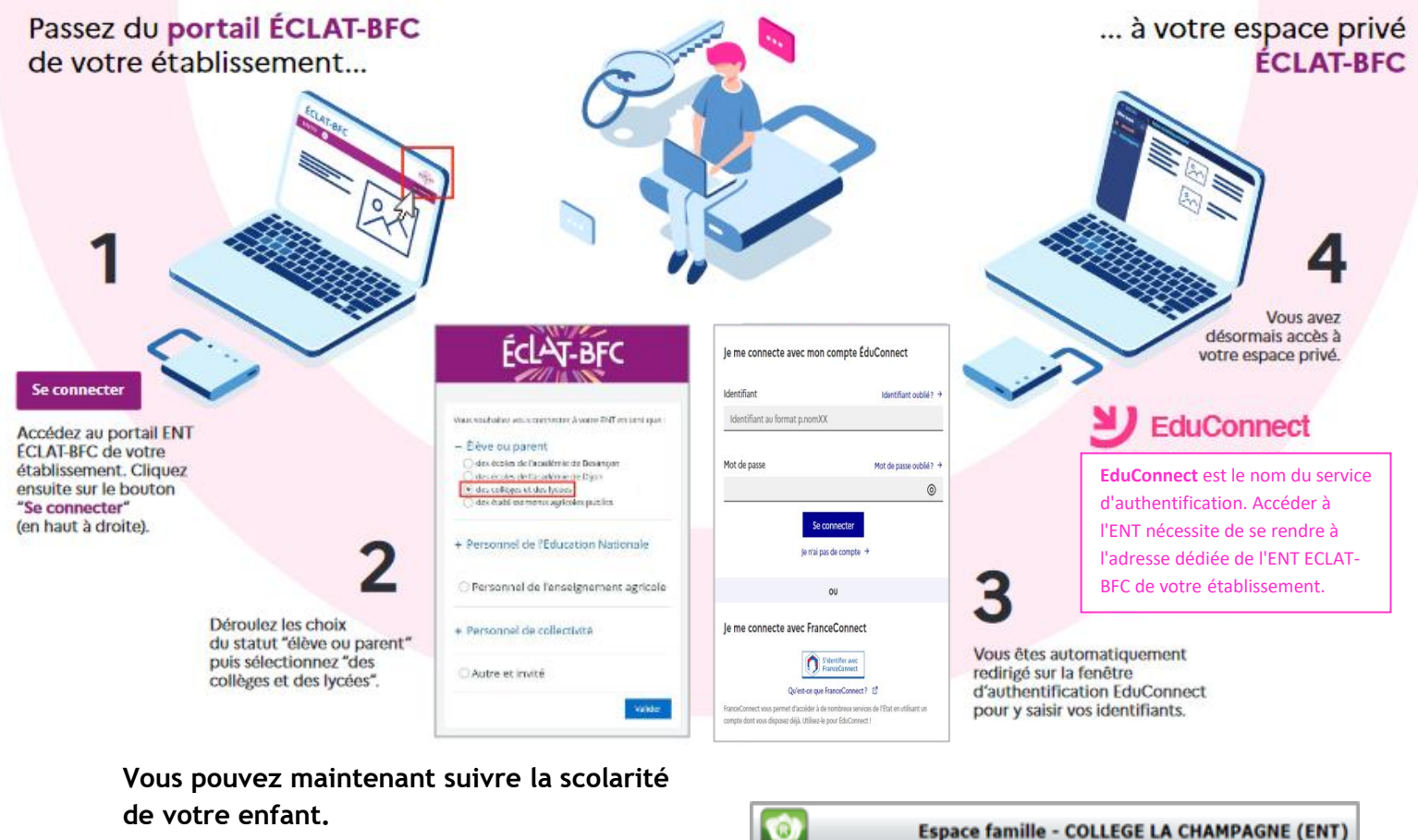

**L'onglet "Paiement en ligne" permet de créditer son compte repas.**

**5**

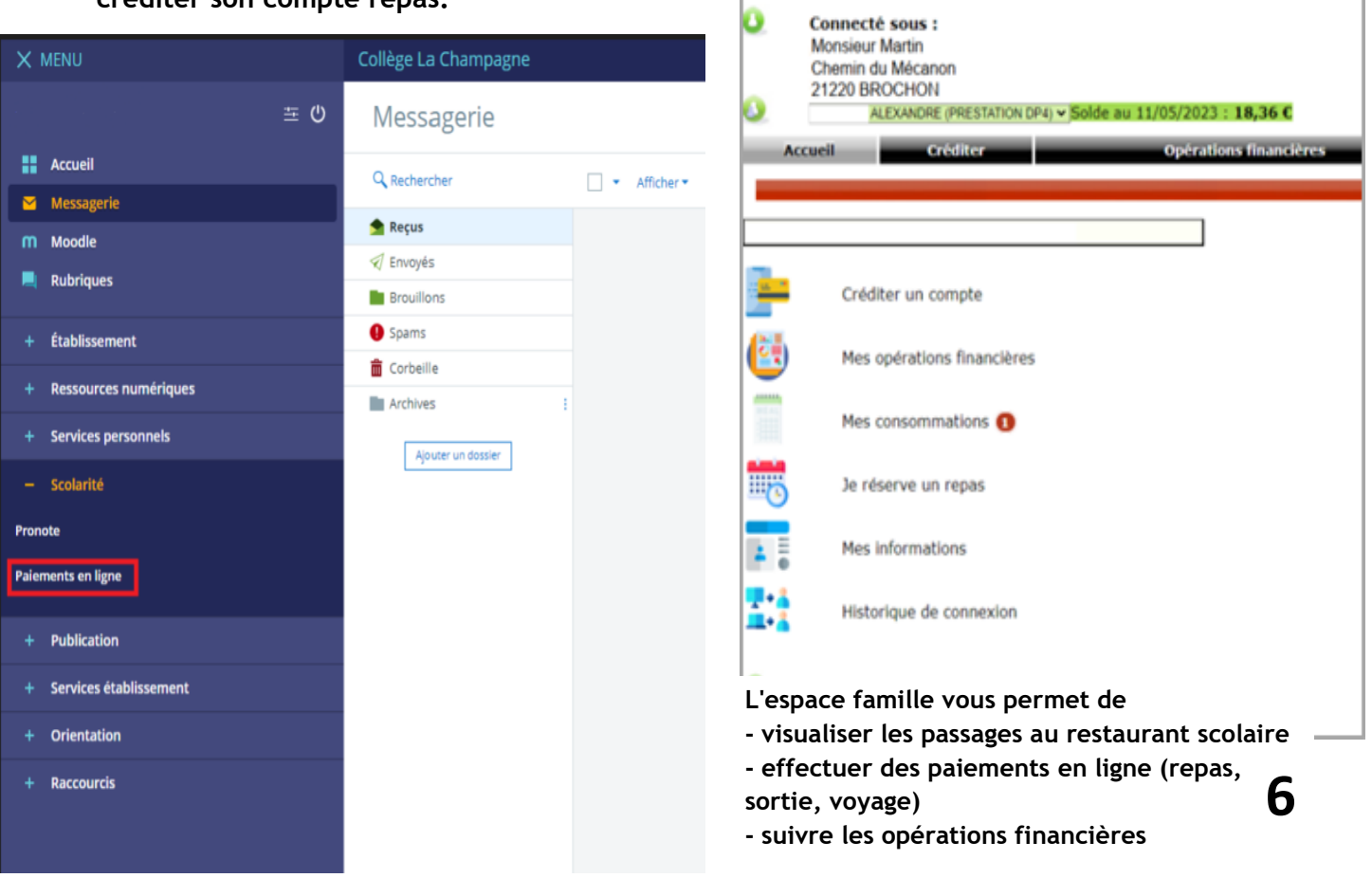